**Course Name : Diploma in Electronics Engineering Course Code Semester : Mathematics - I Subject Code : 133MA11a**

### **Teaching & Examination Scheme**

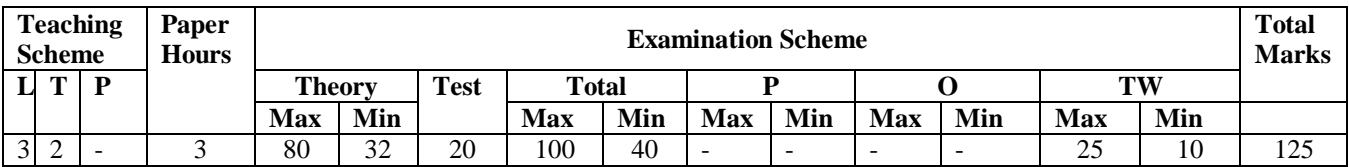

### **Rationale:** -

Mathematics is the foundation stone for studies in all branches of Engineering. This subject helps students to develop logical thinking which in turn is useful in understanding the principles of all other subjects. Analytical and systematic approach towards any problem is developed by learning mathematics.

### **Objective:** -

- 1. To teach students basic facts, concepts and principles of mathematics as a tool to analyze engineering problems.
- 2. To make students well versed in the prerequisites for further studies in mathematics and engineering.

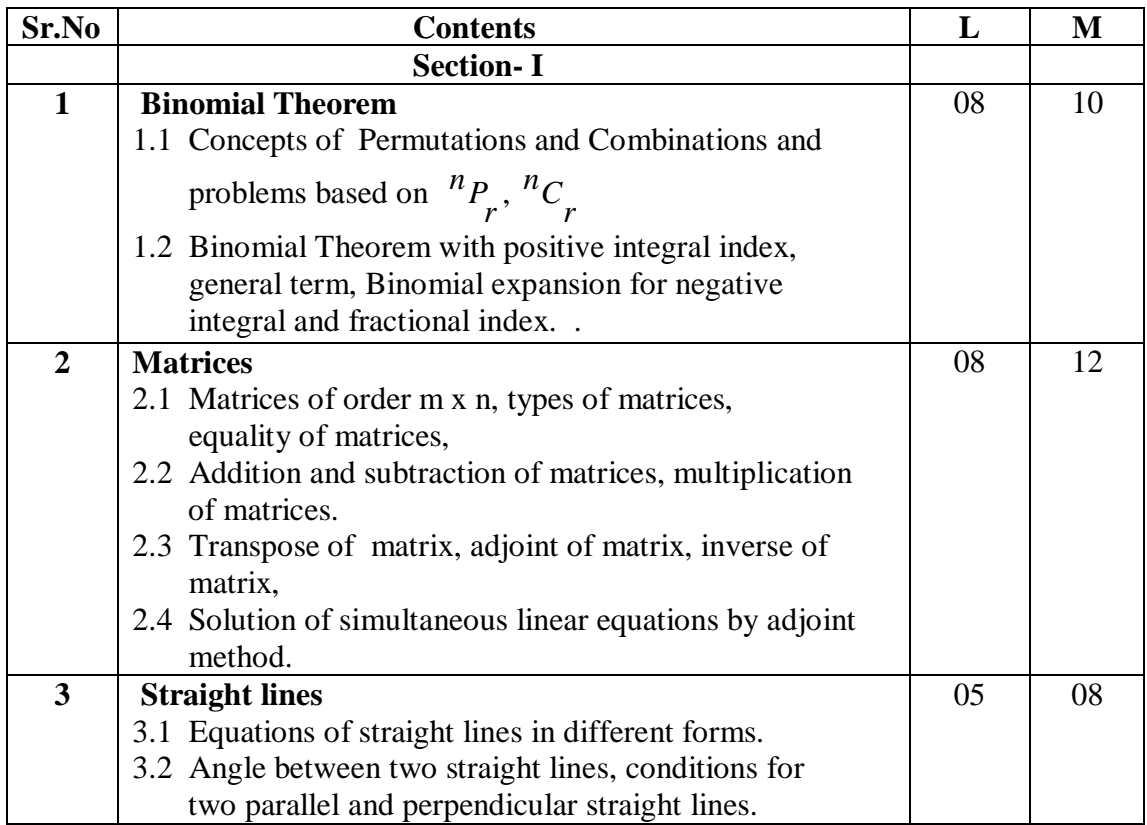

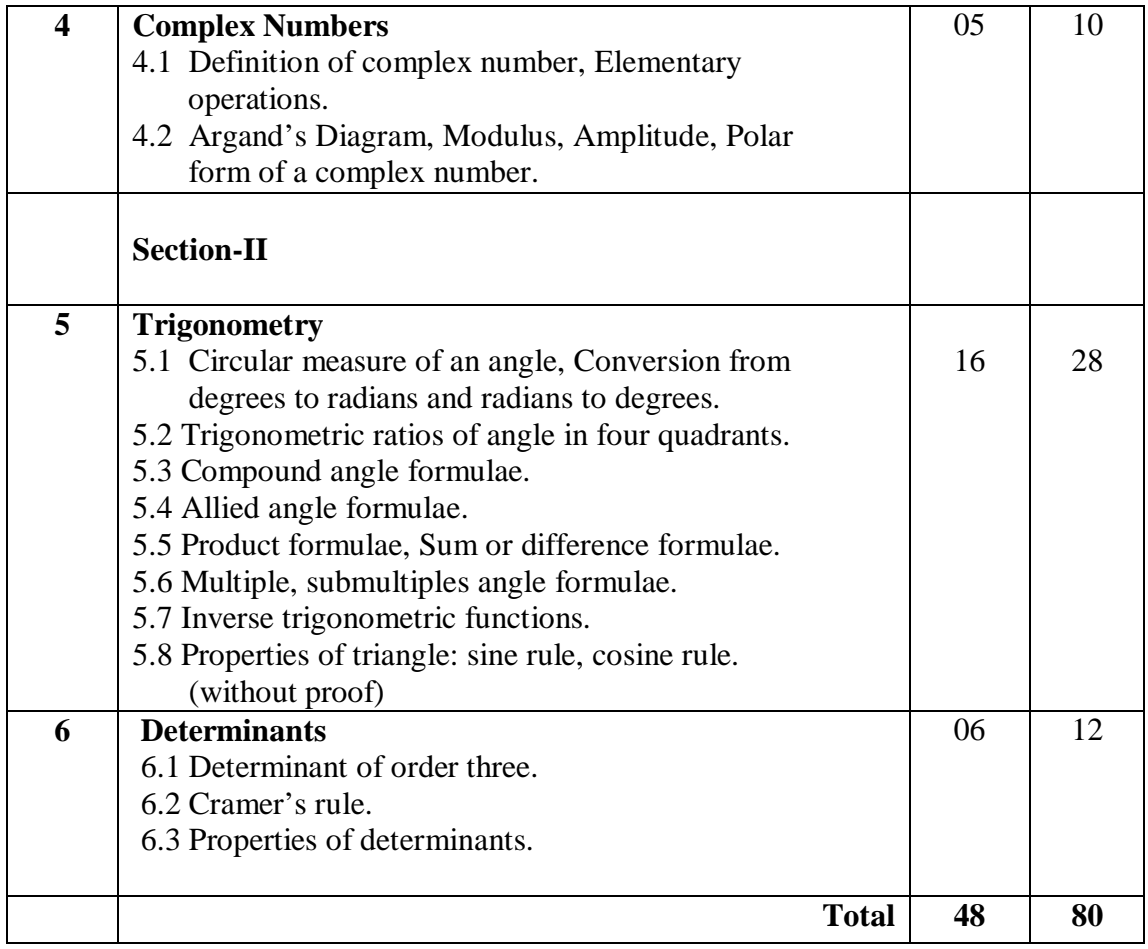

# **REFERENCE BOOKS:**

- 1) Basic Mathematics B.M.Patel, J.M.Rawal and others Nirali Prakashan.
- 2)Mathematics for Polytechnic S. P. Deshpande- Pune Vidyarthi Griha Prakashan.

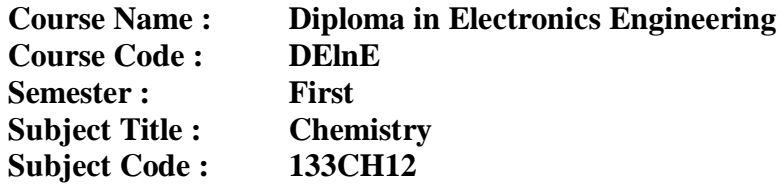

**Teaching and Examination Scheme:**

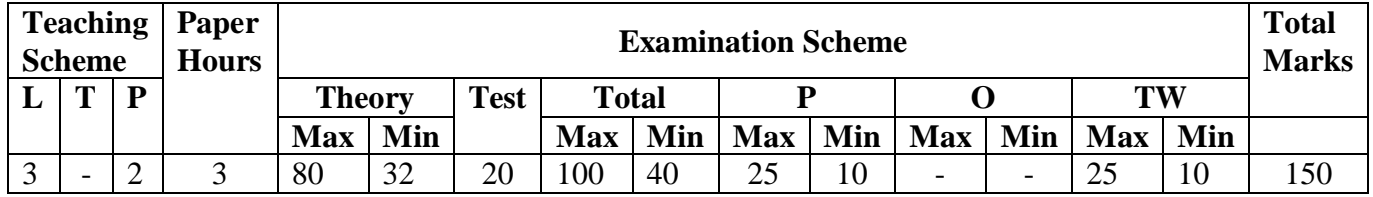

#### **Rationale:**

Chemistry is a basic science subject which is essential to all engineering courses. It gives knowledge of engineering materials, their properties, related applications & selection of materials for engineering applications. The contents of this curriculum provide knowledge of cells and batteries, selection of appropriate materials for engineering applications and methods of protection by metallic and non-metallic coatings. This subject will generate curiosity of carrying out further development in engineering fields.

#### **Objectives:**

- 1. To understand mole concept and volumetric analysis.
- 2. To represent the formation of bonds in molecules.
- 3. Generalize different factors which affect atmospheric as well as electrochemical Corrosion.
- 4. Know various insulating or dielectric materials used for electronic equipments and computers.
- 5. To identify the properties of metal, alloys and other chemical compounds related to engineering applications.

#### **Syllabus**

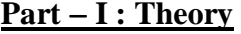

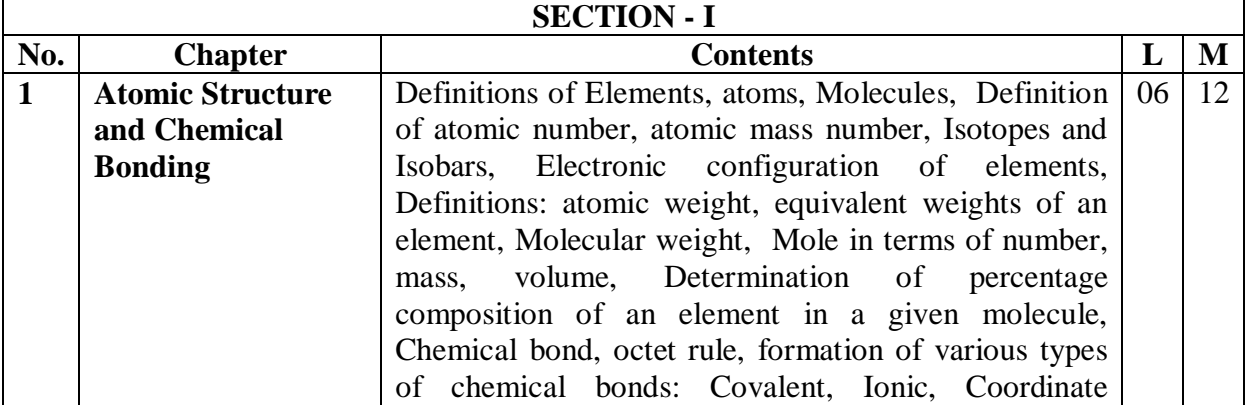

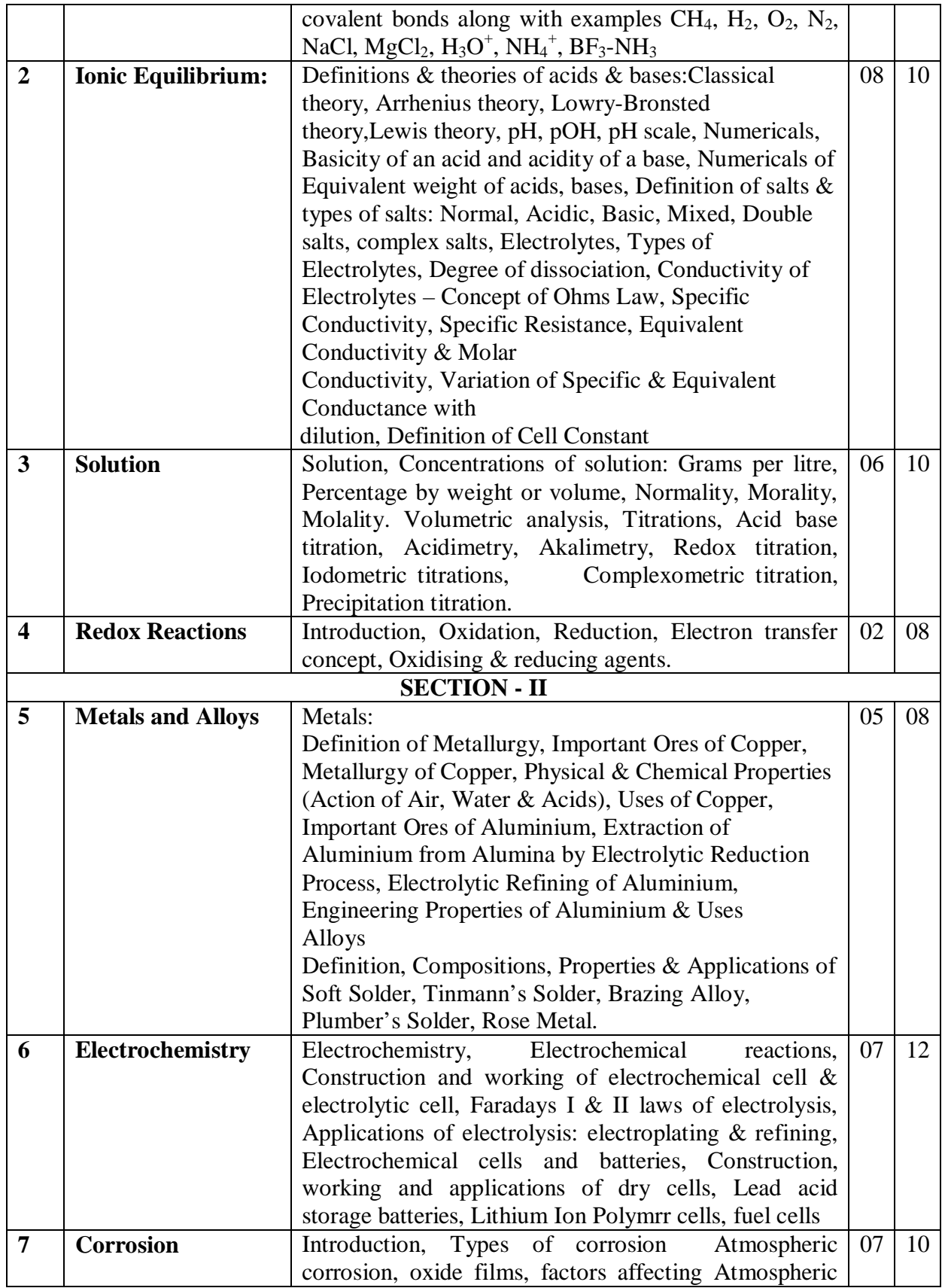

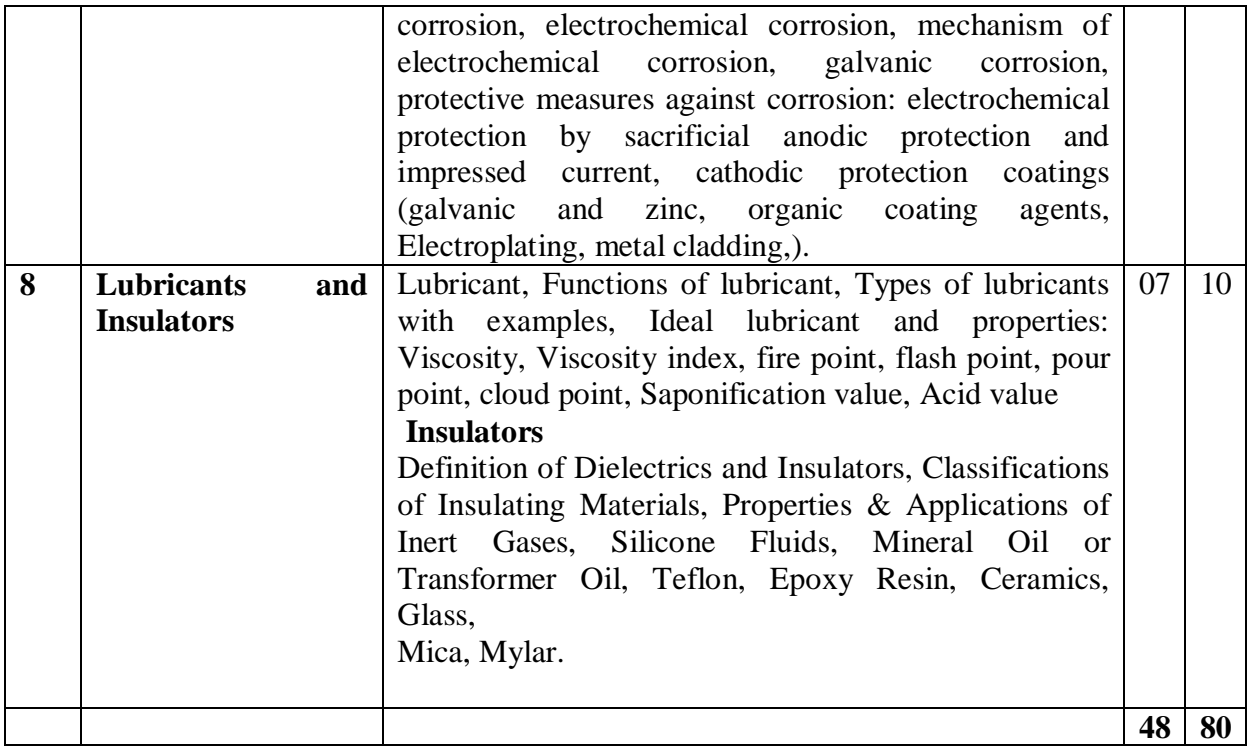

# **Part II:- Practicals**

### **List of experiments:-**

- 1. To study the use of indicators, for identification of acid, base and neutral solutions from the given set of solutions.
- 2. To standardize HCl solution using  $N/10$   $Na<sub>2</sub>CO<sub>3</sub>$ .
- 3. To standardize  $KMnO_4$  solution using  $N/10 C_2H_2O_4$  solution.
- 4. To determine strength of the mixture of  $H_2SO_4 + C_2H_2O_4$  using NaOH and KMnO<sub>4</sub> solution.
- 5. To determine the amount of ferrous sulphate or ferrous ammonium sulphates in the given solution using KMnO<sup>4</sup> solution.
- 6. To standardize  $K_2Cr_2O_7$  solution using  $N/10$   $Na_2S_2O_3$  solution.
- 7. To determine the amount of ferrous sulphate or ferrous ammonium sulphates in the given solution using  $K_2Cr_2O_7$  solution.
- 8. To determine the amount of copper sulphate in the given solution using  $Na<sub>2</sub>S<sub>2</sub>O<sub>3</sub>$ solution.
- 9. To standardize EDTA solution using N/10 ZnSO<sub>4</sub> solution.
- 10. To standardize  $AgNO<sub>3</sub>$  solution using NaCl solution.

# **Learning Resources:**

### **Text Books**

1. Essentials of Physical chemistry B. S. Bhal & G. D. Tuli, Edition:  $18^{Th}$  (2010) S Chand Group,New Delhi.

2. Engineering Chemistry Jain & Jain Dhanpat Rai & Co. (Pvt.) Delhi – 110006 Ltd Edition: Fifteenth (2008)

### **Reference books**

A Text Book of Chemistry Shashi Chawla Educational & Technical Publishers Dhanpat Rai & Co. (Pvt.) Ltd, Edition: Third (2005)

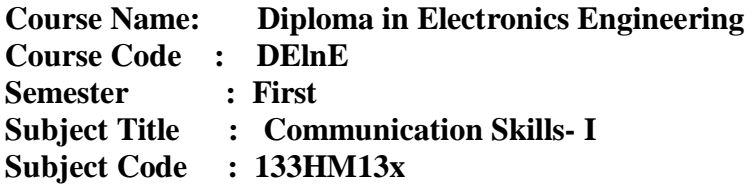

### **Teaching & Examination Scheme**

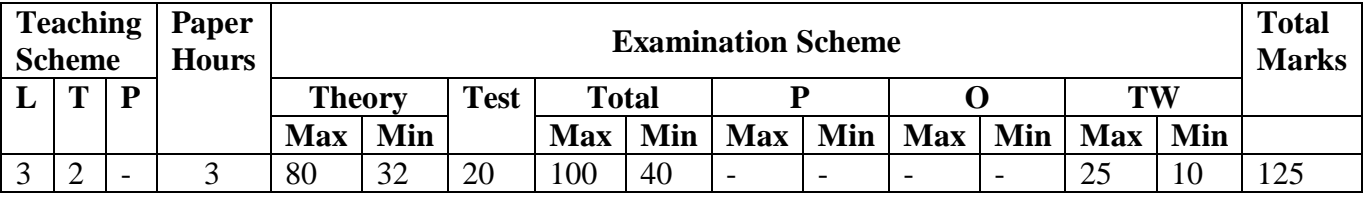

### **Rationale:**

Technicians in industry require in grammatically correct written and oral communication. In order to develop the abilities in students a text has been introduced. The tutorials have been incorporated to provide practice to the students to develop writing skills. Further exercises have been included for improving oral communication, apart from the basic grammar topics.

### **Objectives:**

Developing the skills of comprehension of passages, building vocabulary and ability to express through oral and written communication, improving skills of composition, and help them formulate grammatically correct sentences.

# **LEARNING STRUCTURE**

#### **Application:**

To enable students to comprehend the meaning of new words, use grammar to write correct answer to the questions and develop paragraphs

### **Procedure:**

- 1. Technique of providing responses to short and long questions
- 2. Technique of application of grammar
- 3. Procedure for writing paragraphs
- 4. Technique of referring to dictionary and thesaurus

### **Principles:**

- 1. Principles of formation of sentences
- 2. Principles of identification of various aspects of grammar
- 3. Principles to develop the theme of paragraph

#### **Concepts:**

- 1. Concept of comprehending the text
- 2. Concept of Time
- 3. Concept of classifying types of paragraphs

# **Facts:**

- 1. Content of the text
- 2. Part of speech: Tenses, Verbs etc.
- 3. Topic sentences

# **COURSE COTENTS: Theory**

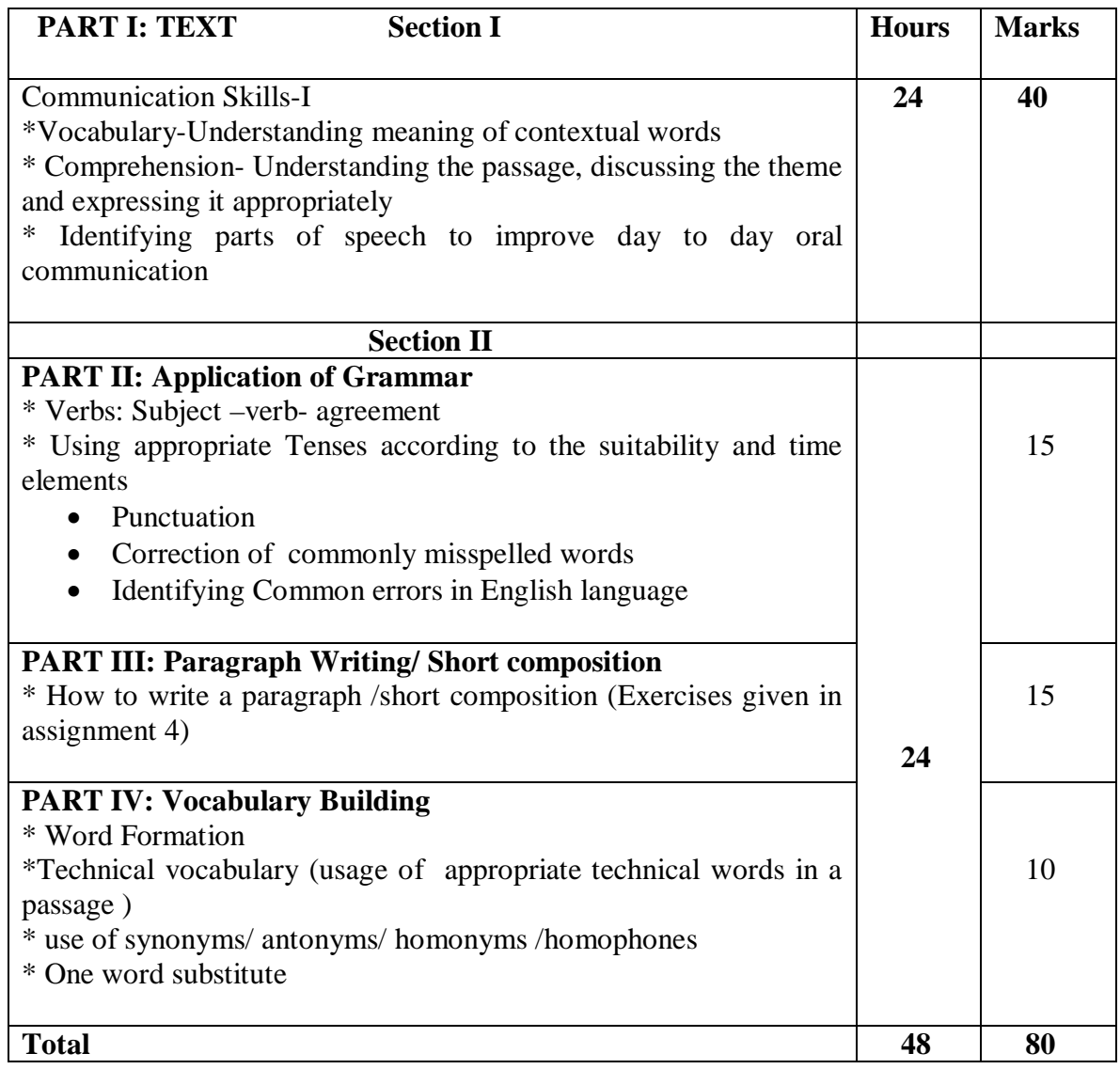

# **Term work will consist of 9 assignments.**

**Skills to be developed:**

# **Intellectual Skills:**

1. Skills of Speaking in correct English

- 2. Exploring details and its application.
- 3. Reporting Skills and expressing effectively

### **Motor Skills:**

- 1. Use of appropriate body language
- 2. Diction and Enunciation

### **Listening Skills:**

1. Skills of listening and Comprehension

### **List of Assignments:**

- 1. Building Vocabulary  $(12 \text{ hrs} 2 \text{ assignments})$ 
	- i) 25 words for each assignment.
	- ii) Technical vocabulary- (2 hrs-1 assignment)
- 2. Grammar  $(8 \text{ hrs} 2 \text{ assignments})$ 
	- i) Insert correct parts of speech in the sentences . (16 sentences – two each, from different part of speech)
	- ii) Punctuate the sentences .(10 sentences)
	- iii) Usage of appropriate spellings
- iv) Correction of tenses in the passages written by students.
- 3. Errors in English (4 hrs- 2 assignments) i) Find out the errors and rewrite the sentences given by the teacher. (20 sentences)
- 4. Write paragraphs/ short composition on given topics (4 hrs)
	- i) Engineers Nation Builders
	- ii) An unforgettable incident
	- iii) Narrate your long term goal in life.
	- iv) Biography of a person who inspired you.

### **Learning Resources:**

**Text Book:** Communication Skills I-Compiled by Mrs. Thomas & Mrs. Krishnamurthy, H&M Dept

# **Reference Books:**

1. Contemporary English grammar, structure and composition, Green David, Macmillan, India, First edition, 2000.

- 2. English grammar and composition, R. C. Jain, Macmillan, India, First edition, 2005.
- 3. Thesaurus, Rodgers, Oriental Longman
- 4. Dictionary, Oxford, Oxford University
- 5. Dictionary, Longman, Oriental Longman
- 6. English for Practical purposes, Patil Z. N. et al, Macmillan, India, 2004
- 7. English at Workplace, Sanyal Mukti, Macmillan, India

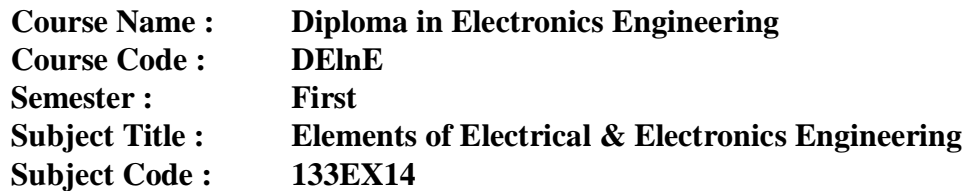

#### **Teaching and Examination Scheme:**

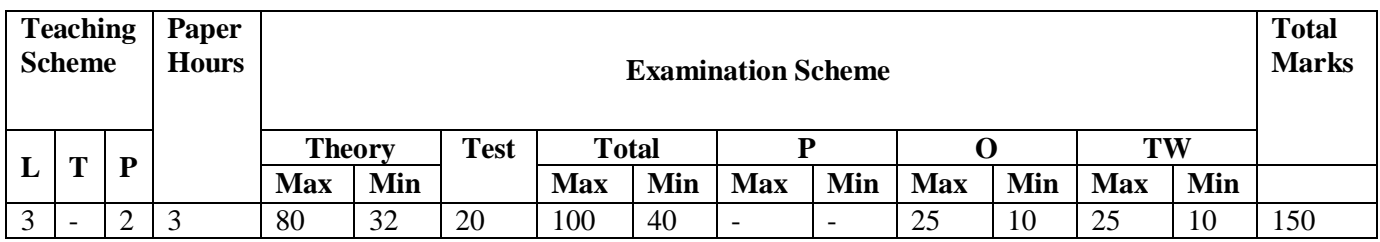

### **Rationale:**

 Components play an important role in technology. This subject gives knowledge of the basic components, their construction characteristics, tolerance and application in Engineering field.

### **Objectives:**

Students should be able to :

- 1) Recognize the component and type of component.
- 2) Recognize the material used for the type of component.
- 3) Understand the construction and the working principle of the component.
- 4) Understand the specifications ( ratings ) of the component.
- 5) Test the component**.**

#### **Syllabus Part I:- Theory**

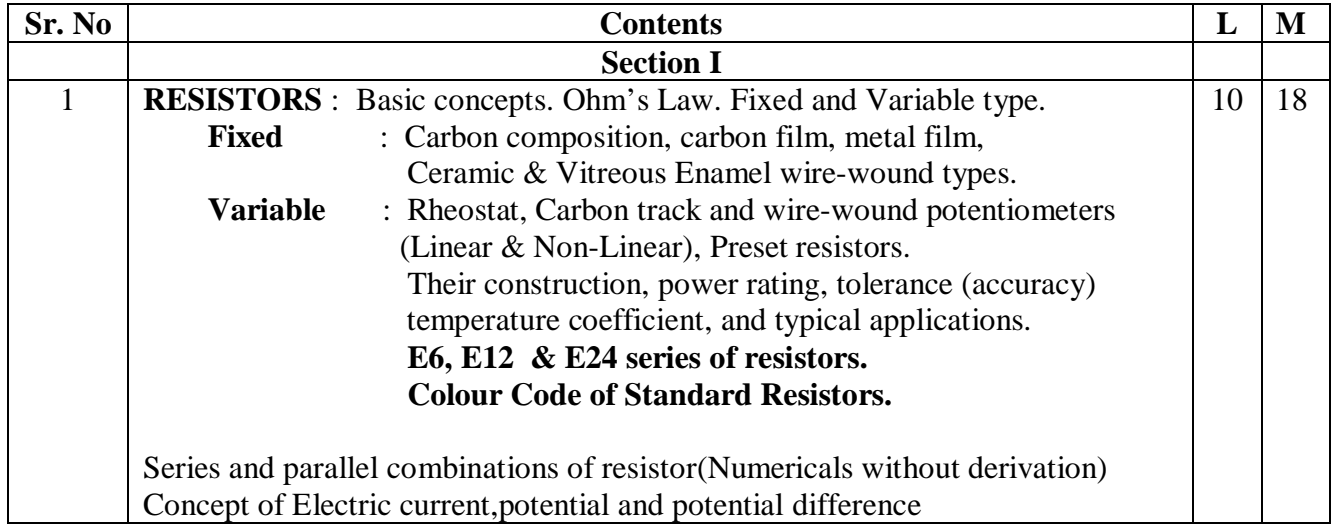

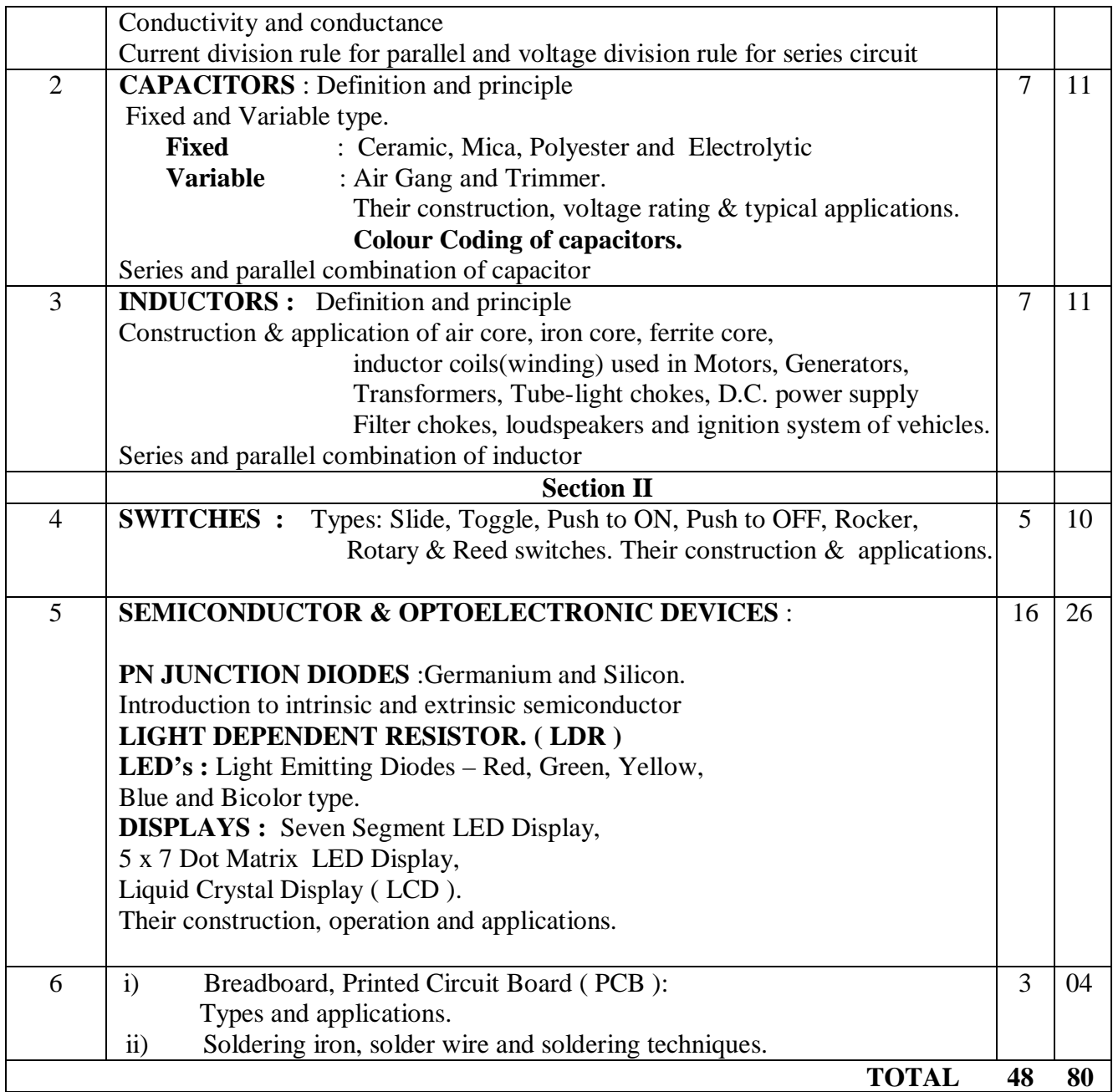

# **Part II :- Practicals**

List of Laboratory Experiments:-

- 1. To identify the value, tolerance of resistors and capacitors by colour code.
- 2. To measure the value of resistor/s using multimeter.
- 3. To test rheostat, linear potentiometer, logarithmic potentiometer, preset variable resistors.
- 4. Testing of LDR on multimeter.
- 5. Testing of Germanium, Silicon PN diodes on multimeter.
- 6. Use of breadboard & testing of different colour LED's, 7 segment LED Display on breadboard.
- 7. Testing of switches by measuring their contact resistance on multimeter.
- **NOTE**: The students should bring Digital Multi Meter (DMM) , soldering iron, wire strippers (Cutters), & blade with them in the laboratory.

# **Learning Resources:-**

Text Book: - Electronic Circuits Handbook, 3<sup>rd</sup> Edition by Michael H Tooley. ( BPB Publications ).

# **Reference Books:-**

.

- 1. Basic Electronics and Linear Circuits, 4<sup>th</sup> Edition by N N Bhargava, D C Kulshreshtha & S C Gupta. ( Tata McGraw – Hill Publishing Company Limited )
- 2. Electronic Components & Materials,  $2<sup>nd</sup>$  Edition by S M Dhir, (Tata McGraw - Hill Publishing Company Limited).
- **3**. Electronic Components and Materials, 2<sup>nd</sup> Edition by Grover & Jamwal, Dhanpat Rai & Sons.

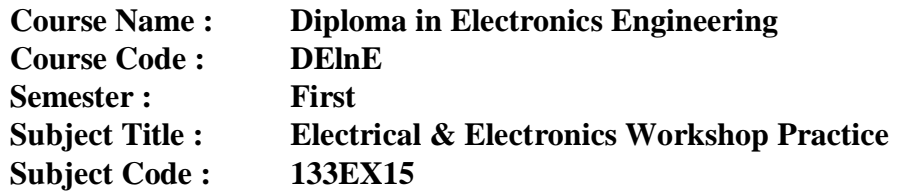

### **Teaching and Examination Scheme:-**

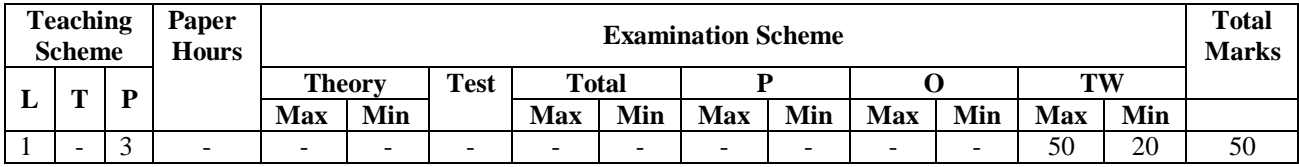

### **Rationale:-**

 This subject will help the students in knowing the general working and faults occurring in the various common appliances.

# **Objectives:-**

The student must be able to :

- 1) Identify the various parts of common household gadgets.
- 2) Explain the principle of operation of these gadgets.
- 3) Troubleshoot common faults that can occur in these gadgets.

### **Learning Structure:**

#### **Syllabus**

# Part 1:- Theory

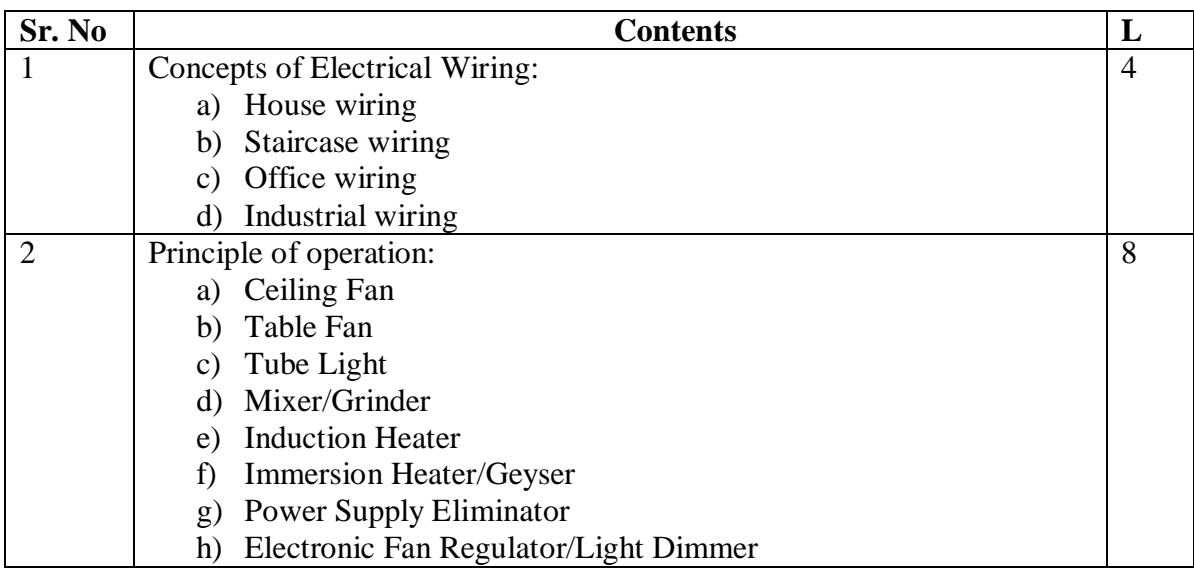

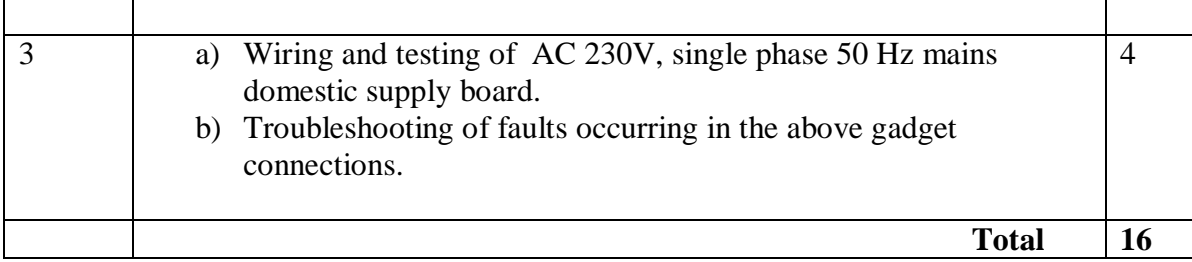

### **List of Laboratory Experiments:**

- 1. Testing of ac mains connection using Tester & Test Lamp.
- 2. Domestic wiring practice of ceiling fan
- 3. Domestic wiring practice of table fan
- 4. Domestic wiring practice of tube light
- 5. Domestic wiring practice of water heater (Geyser).
- 6. Study of domestic electrical fan starter.
- 7. Study of domestic electronic fan speed regulator (Dimmer).
- 8. Wiring and testing of AC 230V, single phase 50 Hz mains domestic supply board. (With 3 on/off switches, 1 three pin plug, Two regulators)
- 9. Study & fabrication of general purpose dc power supply (Battery Eliminator).
- 10. ( DC voltage 6 V to 15 V, 500 mA rating ).
- 11. Study of mobile charger.
- 12. Study & fabrication of 1.2 V Nickel Metal Hydride ( Ni-MH ) battery charger.
- 13. Wiring and soldering of one circuit on a general purpose PCB.
- 14. Wiring and testing of AC 230V, 50 Hz extension supply board.

### **Reference Books :**

- 1) Electrical wiring, Estimation and Costing, 6<sup>th</sup> Edition by S.L.Uppal (Khanna Publisher).
- 2) Power Supplies for all occasions  $1<sup>st</sup>$  Edition by M C Sharma (BPB Publications ).
- 3) Electrical Domestic Appliances, by Prof. D.U. Tatpuje
- 4) Study of Electrical Appliances, by K.B. Bhatia
- 5) How to repair Small Appliances Part I & II, by Jack Darr
- 6) Major Appliances Servicing, by P.T. Brockwell. Jr.

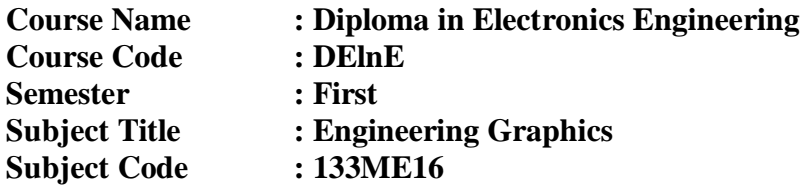

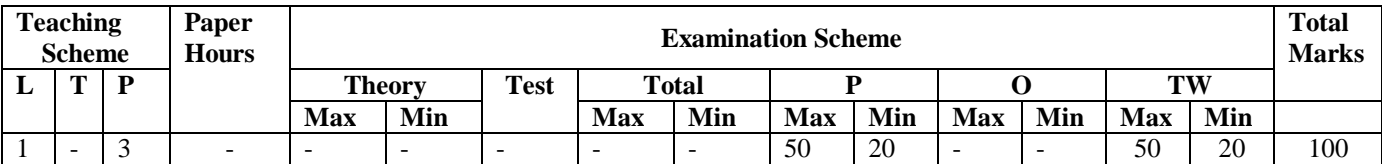

#### **Rationale:**

This subject aims at making the students understand the fundamentals of Engineering Graphics which is a language used by Engineers for developing  $\&$  expressing ideas  $\&$ conveying the instructions which will be used to carry out jobs in the field of engineering.

The subject deals with drawing instruments & it's use, Sectional orthographic projections and isometric views. An introduction to computer drafting will be helpful in understanding the application of the subject in the industry. This subject will play very important role in designing, operation and maintenance areas of the existing and changing technological requirements of the modern world.

### **Objectives:**

The student will able to

- Understand the fundamentals of Engineering Graphics
- Read and interpret object drawings.

#### **Syllabus**

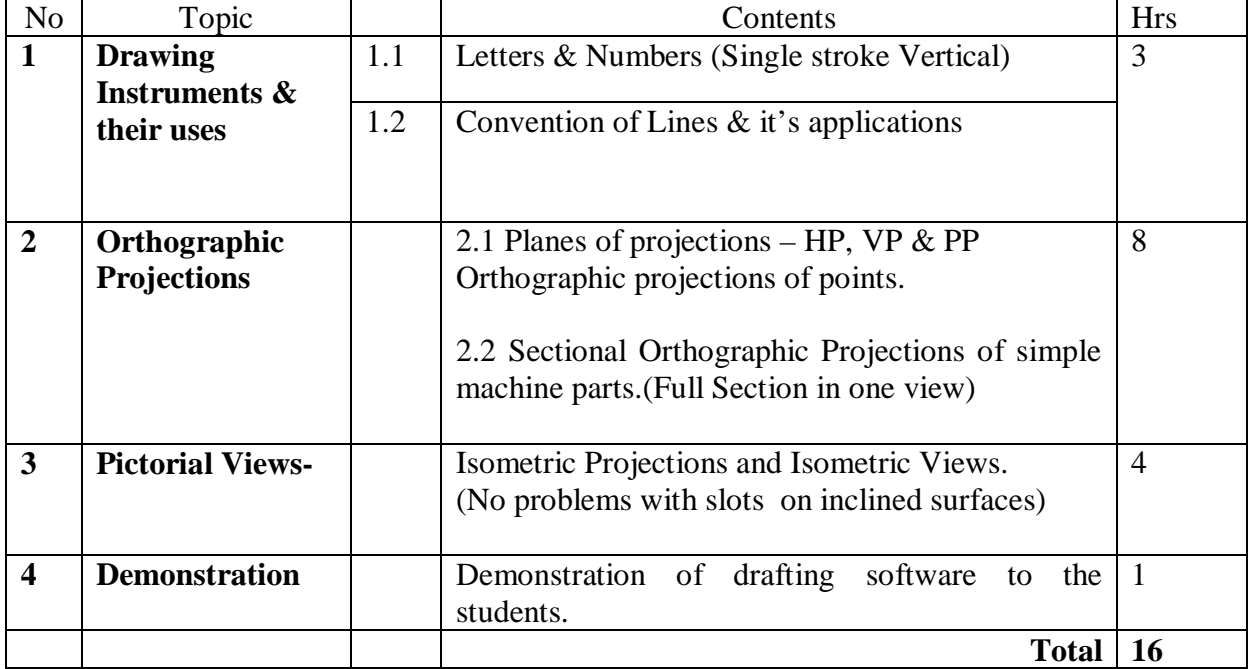

# **Practicals**

The students should workout the problems on the following topics preferably on quarter imperial drawing sheets during the practicals.

- 1. Eight Sheets on the topic of Orthographic Projections.
- 2. Two sheets on Isometric Projections.

### **Text Books:-**

- 1. Engineering Drawing : N.D.Bhat, Charotar Publishers, 49<sup>th</sup> Edition 2010
- 2. Engineering Graphics & Engineering S.T.Ghan, M.V.Rawalani- Nirali Publicationsseventh Edition -2009

### **References:-**

- 1. Engineering Drawing- D.A.Jolhe TATA McGraw Hill- 2008
- 2. Engineering Graphics- K.R.Mohan Dhanpatrai publishing co.-I<sup>st</sup> edition-2009

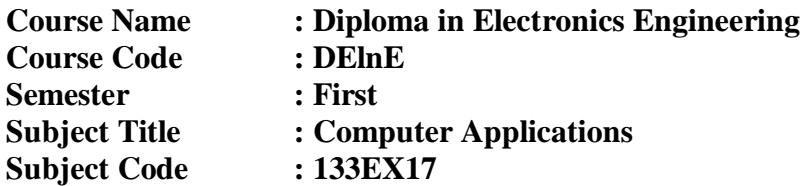

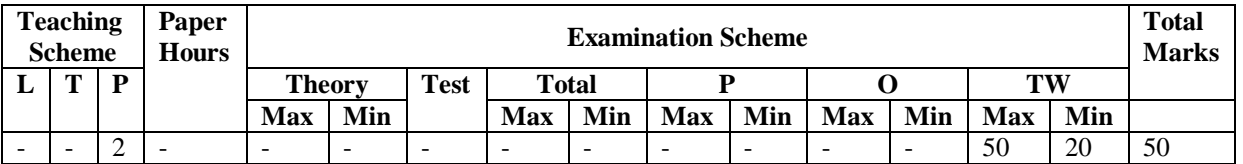

### **Rationale:**

Computer plays very important role in human lives. Computers are now affecting every sphere of human activity and bringing about many changes in industry, government, education, medicine, scientific research, law, social sciences and even in arts like music and painting.

# **Objective:**

At the end of this course students will be able to

- 1. Understand the Components of computer system.
- 2. Understand the operating system (windows 7/XP).
- 3. Understand File Storage.
- 4. Use of Microsoft office.

# **Practicals**

**Term Work**- Students should submit practical journal along with the print outs of assignments conducted during the practical.

### **List of practical's**

**1.** Working with Windows 2000 desktop, start icon, taskbar, Recycle Bin, My Computer

icon ,The Recycle Bin and deleted files. Creating shortcuts on the desktop

**2.** The Windows 2000 accessories

WordPad – editing an existing document

Use of Paint – drawing tools

The Calculator, Clock

**3.** The Windows Explorer window, concept of drives, folders and files?

Folder selection techniques, Switching drives, Folder creation

Moving or copying files, Renaming, Deleting files, and folders

**4.** Printing

Installing a printer driver Setting up a printer Default and installed printers Controlling print queues Viewing installed fonts The clipboard and 'drag and drop' Basic clipboard concepts Linking vs. embedding

#### **Working with Microsoft word**

- **5.** Moving through a Word document menu bar and drop down menus toolbars
- **6.** Entering text into a Word 2007 document, selection techniques Deleting text
- **7.** Font formatting keyboard shortcuts
- **8.** Paragraph formatting
	- Bullets and numbering
- **9.** Page formatting what is page formatting? Page margins Page size and orientation Page breaks, Headers and footers
- **10.** Introducing tables and columns
- **11.** Printing within Word 2007 Print setup Printing options Print preview
- **12.** Development of application using mail merge
- **13.** Mail merging addresses for envelopes
- **14.** Printing an addressed envelope and letter
- **15.** Creating and using macros in a document

#### **Preparing worksheet with Excel.**

**16.** Creating and opening workbooks

Entering data

**17.** Navigating in the worksheet

Selecting items within Excel 2000

Inserting and deleting cells, rows and column

Moving between worksheets, saving worksheet, workbook

- Formatting and customizing data
- Formulas, functions and named ranges

Creating, manipulating & changing the chart type

#### **Preparing presentations with Microsoft Power Point.**

- **18.** Slides and presentations, Opening an existing presentation , Saving a presentation
- **19.** Using the AutoContent wizard ,Starting the AutoContent wizard
- **20.** Selecting a presentation type within the AutoContent wizard
- **21.** Presentation type
- **22.** Presentation titles, footers and slide number
- **23.** Creating a simple text slide
- **24.** Selecting a slide layout
- **25.** Manipulating slide information within normal and outline view
- **26.** Formatting and proofing text
- **27.** Pictures and backgrounds
- **28.** drawing toolbar
- **29.** AutoShapes
- **30.** Using clipart
- **31.** Selecting objects
- **32.** Grouping and un-grouping objects
- **33.** The format painter. Creating and running a slide show
- **34.** Navigating through a slide show
- **35.** Slide show transitions
- **36.** Slide show timings
- **37.** Animation effects

### **Microsoft Internet Explorer 5 & the Internet**

- **38.** Connecting to the Internet
- **39.** The Internet Explorer program window
- **40.** The on-line web tutorial Using hyper links
- **41.** Responding to an email link on a web page
- **42.** Searching the Internet
- **43.** Searching the web via Microsoft Internet Explorer
- **44.** Searching the Internet using Web Crawler
- **45.** Searching the Internet using Yahoo
- **46.** Commonly used search engines
- **47.** Favorites, security & customizing Explorer
- **48.** Organizing Favorite web sites
- **49.** Customizing options general, security, contents, connection, programs, advanced

#### **Using the Address Book**

- **50.** Adding a new contact
- **51.** Creating a mailing group
- **52.** Addressing a message
- **53.** Finding an e-mail address
- **54.** Using electronic mail
- **55.** Starting Outlook Express
- **56.** Using the Outlook Express window
- **57.** Changing the window layout
- **58.** Reading file attachment
- **59.** Taking action on message-deleting, forwarding, replying

#### **Email & newsgroups**

- **60.** Creating and sending emails
- **61.** Attached files
- **62.** Receiving emails
- **63.** Locating and subscribing to newsgroups
- **64.** Posting a message to a newsgroup
- **65.** Chatting on internet.
- **66.** Understating Microsoft chat environment
- **67.** Chat toolbar.

### **Text Books:-**

1) Introduction to computing systems, by Patt and Patel, Tata McGraw-Hill Publishing Company, Second Edition, 2007

**Course Name : Diploma in Electronics Engineering Course Code : DElnE Semester : First Subject Title : Student Centered Activity/Test**

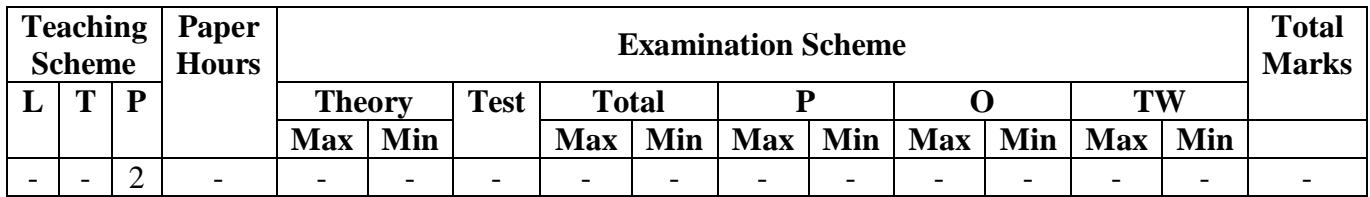

#### **Rationale:**

Most of the diploma holders join industries. Due to globalization and competition in the industrial and service sectors the selection for the job is based on campus interviews or competitive tests.

While selecting candidates a normal practice adopted is to see general confidence, ability to communicate and attitude, in addition to basic technological concepts.

The purpose of introducing professional practices is to provide opportunity to students to undergo activities which will enable them to develop confidence. Expert lectures, Elearning sources, E-library, Internet, seminars on technical topics and group discussion are planned in a semester so that there will be increased participation of students in learning process.

Objectives:

The Student will be able to:

- 1. Acquire information from different sources
- 2. Prepare notes for given topic
- 3. Present given topic in a seminar
- 4. Interact with peers to share thoughts
- 5. Take the advantages of E-learning sources